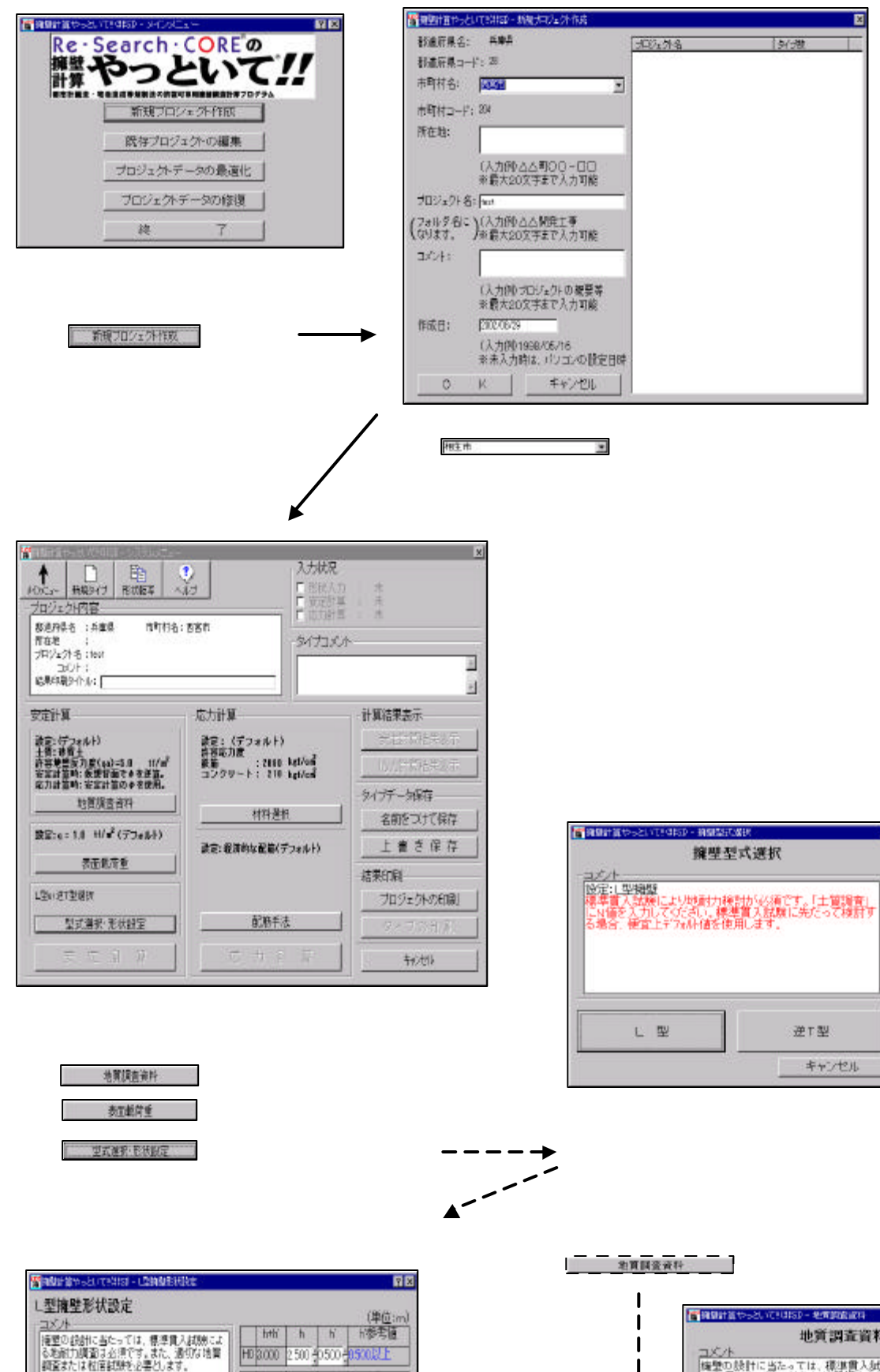

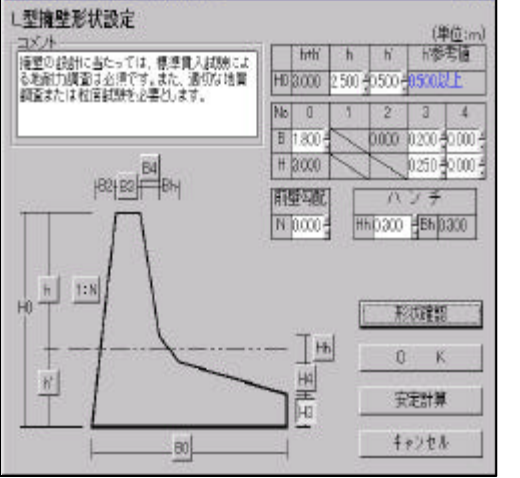

 $\mathbf{R}^{\mathbf{R}}$ 

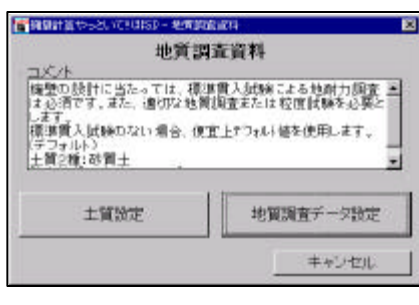

- B

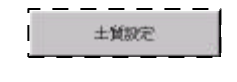

 $\mathbf I$ 

 $\mathbf l$ 

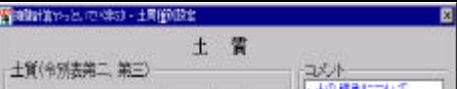

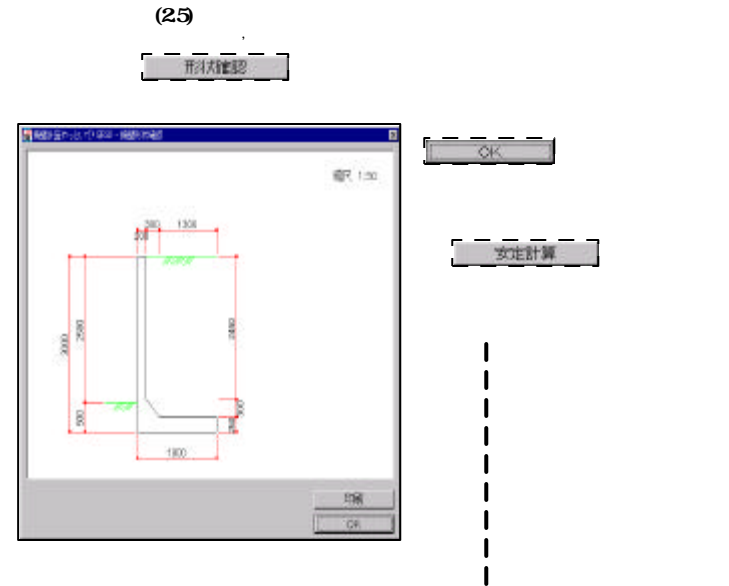

↓

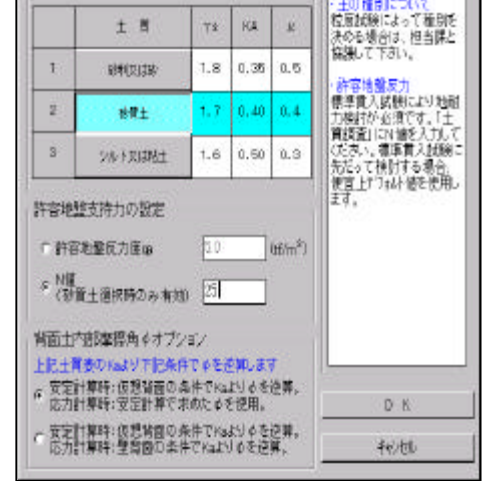

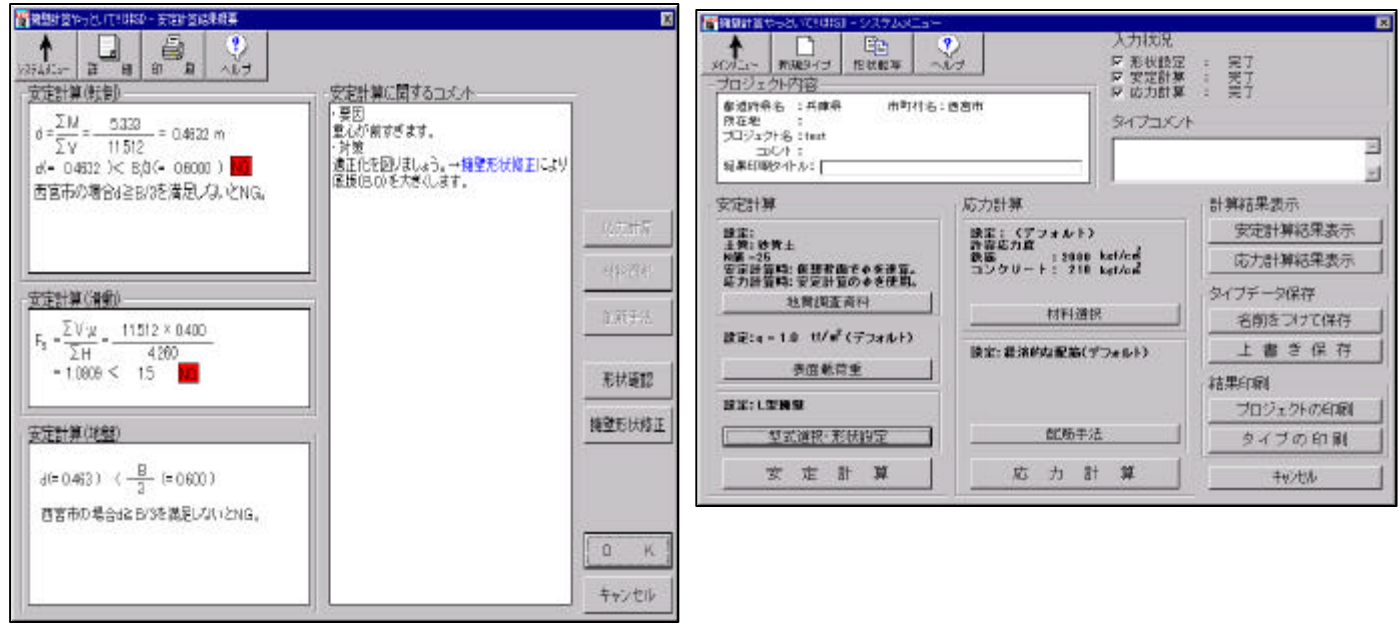

を選択してB0を変更します

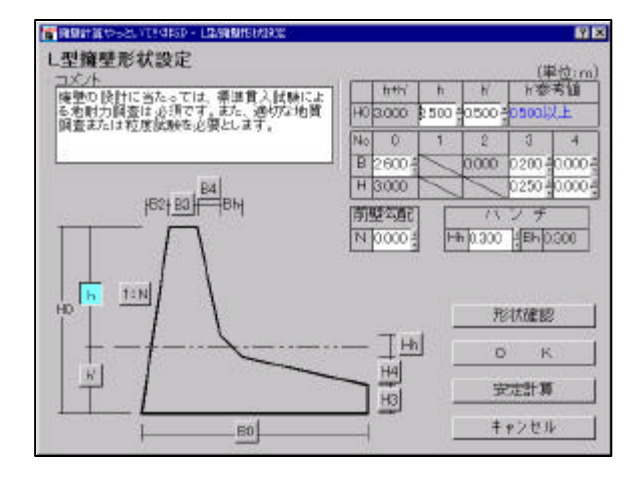

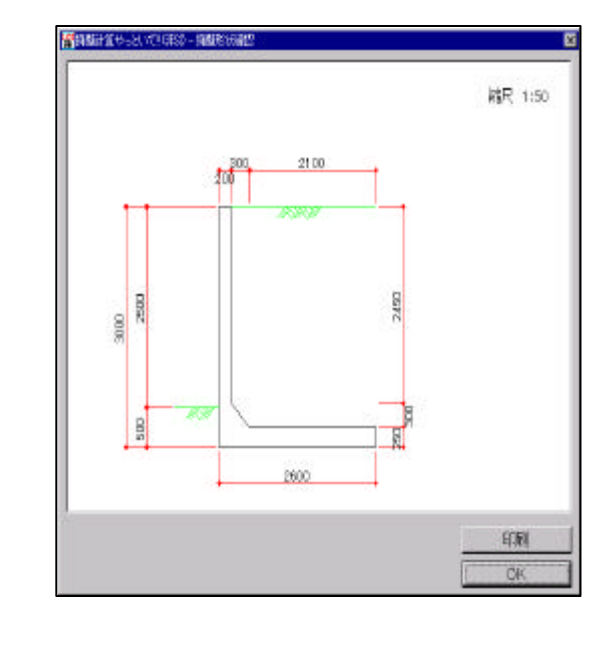

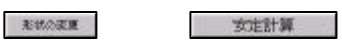

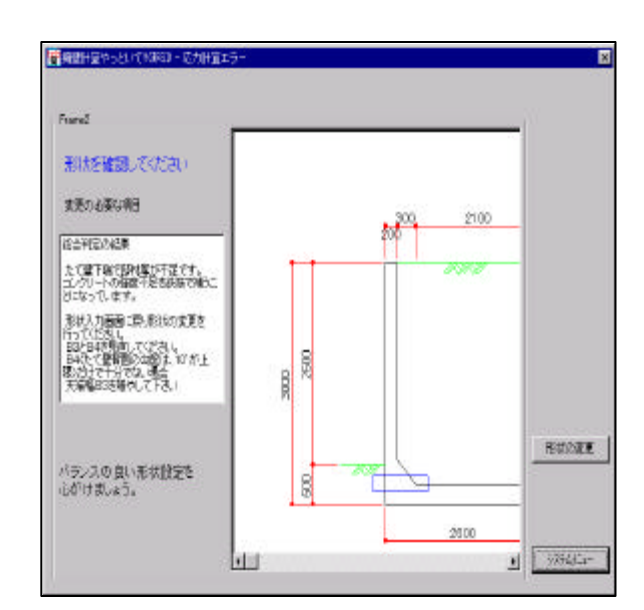

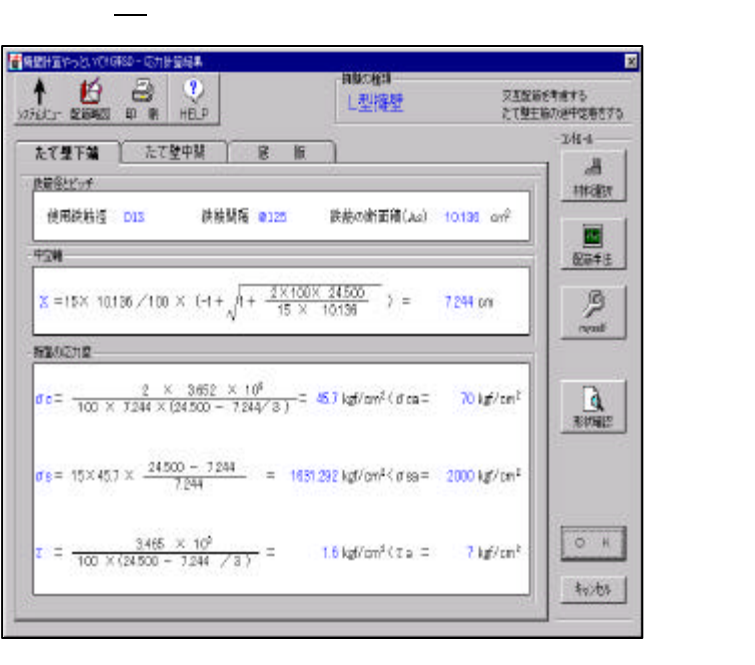

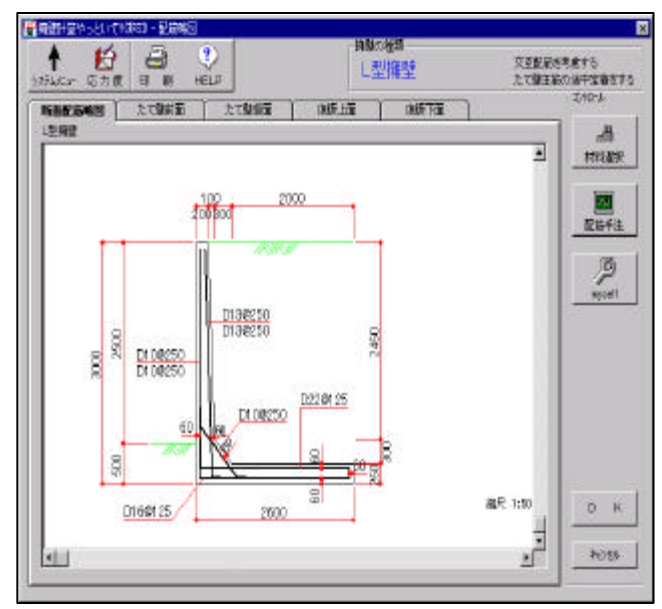